Exercice 1

 $O<sup>3</sup>$ 

 $\circ$ 

$$
\frac{Q1}{Q2} : e(t) = EVE \cdot e^{3\omega t} \quad t \quad \frac{1}{2}(H = IVE e^{3\omega t} \cdot e^{3\omega t} = I \cdot e^{3\omega t}
$$
\n
$$
\frac{Q2}{W} = \sqrt{4 \int_{0}^{2} \frac{L}{2} \cdot \frac{L}{2} \cdot \frac{L}{2} \cdot \frac{L}{2}} = \sqrt{\frac{4}{\pi} \int_{0}^{2} \frac{L}{2} \cdot \frac{L}{2} \cdot \frac{L}{2}} = \sqrt{\frac{4L}{2} \int_{0}^{2} \frac{L}{2} \cdot \frac{L}{2} \cdot \frac{L}{2}} = \frac{1}{2} \cdot e^{3\omega t}
$$

: bobine : 
$$
\overline{z}_1 = \overline{z} \omega
$$
  
resistor :  $\overline{z}_2 = R$   
condensaker:  $\overline{z}_c = \frac{1}{\overline{z} \omega}$ 

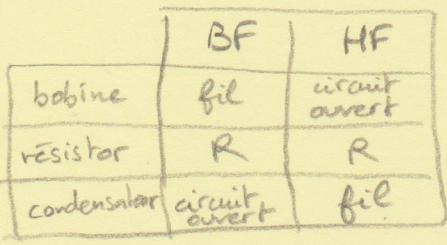

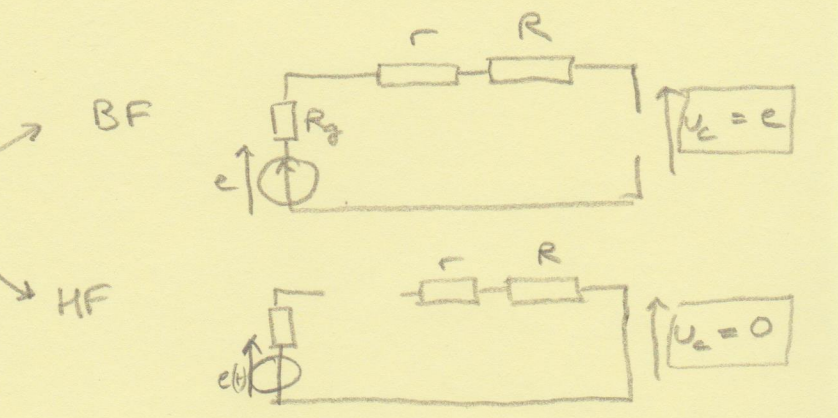

$$
Q5. \quad U_c = \frac{\frac{1}{10} \frac{1}{100} + \frac{1}{100} + R_{g} + r + R}{\frac{1}{10} \cdot \frac{1}{100} + \frac{1}{100} + R_{g} + r + R} = (partdiviseur)
$$
\n
$$
U_c = \frac{E}{1 - L C w^2 + \frac{1}{10} (R_{g} + r + R) w} = \frac{A}{w_o}.
$$

$$
A = E = EVE
$$
  
\n
$$
W_0 = \frac{1}{\sqrt{LC}}
$$
  
\n
$$
Q = \frac{1}{R_0 + r + R} \times \sqrt{\frac{L}{C}}
$$

$$
\underline{OC} : U_{CE} = \underline{U_{C}} = \frac{|\underline{U_{C}}|}{\sqrt{2}} = \frac{E}{\sqrt{(1 - (\frac{W}{W_{0}})^{2})^{2} + (\frac{A}{\omega} \frac{W}{W_{0}})^{2}}}
$$

$$
\frac{7:U_{ce}=\frac{E}{\sqrt{(1-z)^{2}+(\frac{1}{Q}z)^{2}}}}
$$

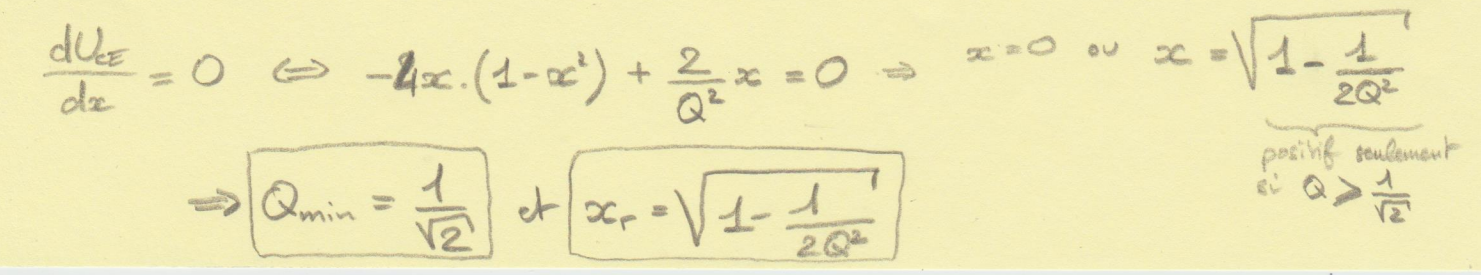

$$
w_r = w_o \cdot x_r = w_o \cdot \sqrt{1 - \frac{1}{2\alpha^2}} \le w_o
$$

$$
\frac{Q10}{R=4} \cdot V_{ce}(w=w_{0}) = \frac{E}{\sqrt{(4-4^{2})^{2} + \frac{1}{Q^{2}}x^{2}}} = Q.E.
$$
\n
$$
\frac{Q10}{2} = R + r + R_{0} + jlw + \frac{1}{jcw}w + \frac{1}{jcw}w = \frac{Q.E}{Qg_{1}w_{0}}w
$$
\n
$$
\frac{Z}{R_{0}} = R_{0} + j\frac{1}{R_{0}}w + \frac{1}{jcq}w + \frac{1}{jcq}w = \frac{2}{Qg_{1}w_{0}}w + \frac{1}{Qg_{2}w_{0}}w = \frac{1}{Qg_{1}w_{0}}w
$$

$$
R_{o} = \frac{1}{w_{o}} \text{ or } R_{o}L = \frac{1}{Q_{w_{o}}}
$$
\n
$$
L_{1} = R_{o} + \frac{1}{\delta}Q\left(\frac{w}{w_{o}} - \frac{w_{o}}{w}\right)
$$

$$
\underline{QH}: \boxed{\underline{I} = \underline{E} = \underline{E \cdot (2)}} = \underline{R_o \cdot (1 + \delta \underline{Q(\underline{w}_o - \underline{w}_o))}}
$$

$$
\frac{Q12}{5} \cdot \frac{1}{5} = \frac{1}{12} = \frac{1}{12} = \frac{
$$

La mesure de la tension aux bornes de la resistance R, UR, puis<br>US mesure de la tension aux bornes de la resistance R, UR, puis

$$
\frac{Q113}{dw} = 0 \Rightarrow w = w_0
$$
\n
$$
\frac{Q14}{dw} = \frac{1}{\sqrt{2}} \Rightarrow 1 + Q^2 \left(\frac{w}{w_0} - \frac{w_0}{w}\right)^2 = 2 \Rightarrow \left(\frac{w}{w_0} - \frac{w_0}{w}\right)^2 = \frac{1}{Q^2}
$$
\n
$$
\Rightarrow \frac{1}{\sqrt{2}} \Rightarrow 1 + Q^2 \left(\frac{w}{w_0} - \frac{w_0}{w}\right)^2 = 2 \Rightarrow \left(\frac{w}{w_0} - \frac{w_0}{w}\right)^2 = \frac{1}{Q^2}
$$
\n
$$
\Rightarrow \frac{1}{\sqrt{2}} \Rightarrow w_0^2 - w_0^2 - \frac{w_0 w_0}{Q} = 0 \Rightarrow w_1 = \frac{w_0}{2Q} \left(1 + \sqrt{1 + d^2}\right)
$$
\n
$$
\Rightarrow \frac{1}{\sqrt{2}} \Rightarrow \frac{w_2}{w_0} - \frac{w_0}{w_0} = -\frac{1}{Q} \Rightarrow w_1 = \frac{w_0}{2Q} \left(-1 + \sqrt{1 + d^2}\right)
$$
\n
$$
\Rightarrow \frac{w_2}{w_0} - \frac{w_0}{w_0} = -\frac{1}{Q} \Rightarrow w_1 = \frac{w_0}{2Q} \left(-1 + \sqrt{1 + d^2}\right)
$$
\n
$$
\Rightarrow \frac{w_2}{w_0} - \frac{w_0}{w_0} = -\frac{1}{Q} \Rightarrow w_1 = \frac{w_0}{2Q} \left(-1 + \sqrt{1 + d^2}\right)
$$

Q15 : (1) 
$$
\rightarrow
$$
 U<sub>CE</sub> comparison =  $\frac{f}{f} = 0$   
\n $(2) \rightarrow I_{\epsilon}$  comparison =  $f = 0$   
\n $f_{0} = 1,6$  kHz (pic de résonance en infensile)  
\n $\rightarrow$  I<sub>max</sub> = 3 mA  
\n $\rightarrow$  Q =  $\frac{U_{\epsilon g}(\beta)}{\epsilon}$  =  $\frac{9}{5} = 1,8$   
\n $\rightarrow$  b  $g = 1,2$  kHz  
\n $\rightarrow$  b  $g = 4,2$  kHz  
\n $\rightarrow$  b  $g = 4,2$  kHz  
\n $\rightarrow$  b  $g = 4,2$  kHz  
\n $\rightarrow$  b  $g = 4,2$  kHz  
\n $\rightarrow$  c  $\rightarrow$  c  $\rightarrow$  c  $\rightarrow$  c  $\rightarrow$  c  $\rightarrow$  c  $\rightarrow$  c  $\rightarrow$  d  $\rightarrow$  c  $\rightarrow$  d  $\rightarrow$  d  $\rightarrow$  d  $\rightarrow$  d  $\rightarrow$  d  $\rightarrow$  d  $\rightarrow$  d  $\rightarrow$  d  $\rightarrow$  e  $\rightarrow$  d  $\rightarrow$  e  $\rightarrow$  d  $\rightarrow$  e  $\rightarrow$  e  $\rightarrow$  f  $\rightarrow$  f  $\rightarrow$  g  $\rightarrow$  g <

Q18: 
$$
\hat{L} = \frac{1}{E}
$$
  
\n
$$
V = arg(\overline{L}) = arg(\frac{E}{Z}) = arg(\overline{R}) - arg(\overline{R})
$$
\n
$$
V = \frac{1}{2} \int (V = 0 - arctan \left(\frac{q(\frac{W}{W_o} - \frac{W_o}{W_o})}{R_o}\right) \Psi_{(w_g) = 0}
$$
\n
$$
V = arg(\underline{U}_c) = 0 - arctan \left(\frac{1}{4} \frac{W_o}{(W_o)} + W_o\right) \text{ si } w \leq W_o
$$
\n
$$
= 0 - (arctan \left(\frac{1}{4} \frac{W_o}{(W_o)} + W_o\right) \text{ si } w \leq W_o)
$$
\n
$$
= 0 - (arctan \left(\frac{1}{4} \frac{W_o}{(W_o)} + W_o\right) \text{ si } w \leq W_o)
$$
\nQ10: On mesore, la tension, aux bornes de R, puis em ullike  
\n
$$
\frac{V(w_o) = -\frac{\pi}{2}}{R}
$$
\nQ10: Rësonance, en intensisë ëradiët e prësëdemmen.  
\nQ21: On esh ÷ w = w<sub>o</sub>  
\n
$$
W = -\frac{\pi}{2} + V = 0 \qquad \text{done} \qquad (6) \Rightarrow \text{aux bornes de R}
$$
\n
$$
V_0|_{0} = W_0
$$
\nQ22:  $\frac{1}{2} \int_{\frac{\pi}{2}} \frac{V}{(W_0 - W_0)} = 0$ \nQ22:  $\frac{1}{2} \int_{\frac{\pi}{2}} \frac{V}{(W_0 - W_0)} = \frac{V_{\frac{\pi}{2}}}{R}$ \n
$$
V_{\frac{\pi}{2}} = \frac{1}{R} \int_{\frac{\pi}{2}} \frac{V}{(W_0 - W_0)} = \frac{V_{\frac{\pi}{2}}}{R} = \frac{1}{R} \int_{\frac{\pi}{2}} \frac{V}{(W_0 - W_0)} = \frac{1}{R} \int_{\frac{\pi}{2}} \frac{V}{(W_0 - W_0)} = \frac{1}{R} \int_{\frac{\pi}{2}} \frac{V}{(W_0 - W_0)} = \frac{1}{R} \int_{\frac{\pi}{2}} \frac{V
$$

| Grade | triangle | exponential |     |
|-------|----------|-------------|-----|
| Q23 : | $u_0$    | $0$         | $0$ |
| 1     | $0$      | $0$         |     |
| 2     | $0$      | $0$         |     |
| 2     | $0$      | $0$         |     |
| 2     | $0$      | $0$         |     |
| 2     | $0$      | $0$         |     |
| 2     | $0$      | $0$         |     |
| 2     | $0$      | $0$         |     |
| 2     | $0$      | $0$         |     |
| 2     | $0$      | $0$         |     |
| 2     | $0$      | $0$         |     |
| 2     | $0$      | $0$         |     |
| 2     | $0$      | $0$         |     |
| 2     | $0$      |             |     |
| 2     | $0$      |             |     |
| 2     | $0$      |             |     |
| 2     | $0$      |             |     |
| 2     | $0$      |             |     |
| 2     | $0$      |             |     |
| 2     | $0$      |             |     |
| 2     | $0$      |             |     |
| 2     | $0$      |             |     |
| 2     | $0$      |             |     |

226 : Equation can be the following: 
$$
n^2 + \frac{w_0}{Q'} = n + w_0^2 = 0 \implies \text{deschiminant: } \Delta = \frac{w_0^2}{Q'^2} - 4w_0^2
$$
\n
$$
R\tilde{e}_3 \text{in the pseudo periodicity is: } \Delta < 0
$$
\n
$$
L_3 \frac{w_0^2}{Q'^2} - 4w_0^2 \le 0 \implies \frac{\sqrt{L}}{Q'^2} - 4w_0^2 \le 0 \implies \frac{\sqrt{L}}{R + R_0 + 2} = 0 \implies \frac{\sqrt{L}}{R + R_0 + 2} = 0 \implies \frac{\sqrt{L}}{R + R_0 + 2} = 0 \implies \frac{\sqrt{L}}{R + R_0 + 2} = 0 \implies \frac{\sqrt{L}}{R + R_0 + 2} = \frac{\sqrt{L}}{R} = 0 \implies \frac{\sqrt{L}}{R + R_0 + 2} = \frac{\sqrt{L}}{R} = 0 \implies \frac{\sqrt{L}}{R + R_0 + 2} = \frac{\sqrt{L}}{R} = \frac{\sqrt{L}}{R} = 0 \implies \frac{\sqrt{L}}{R + R_0 + 2} = \frac{\sqrt{L}}{R} = \frac{\sqrt{L}}{R} = \
$$

 $2.5$